1 eps

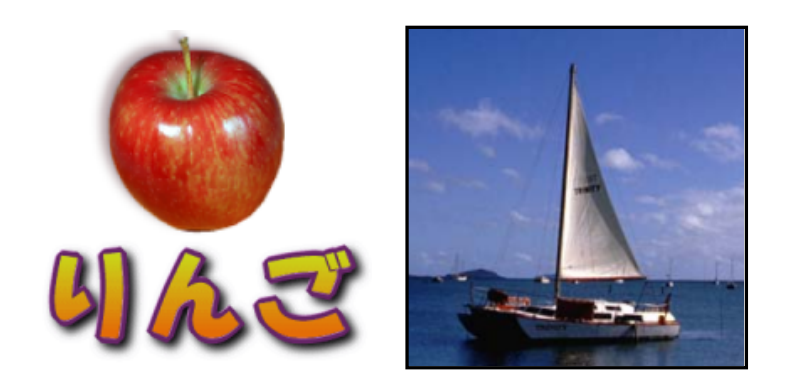

 $1$  eps

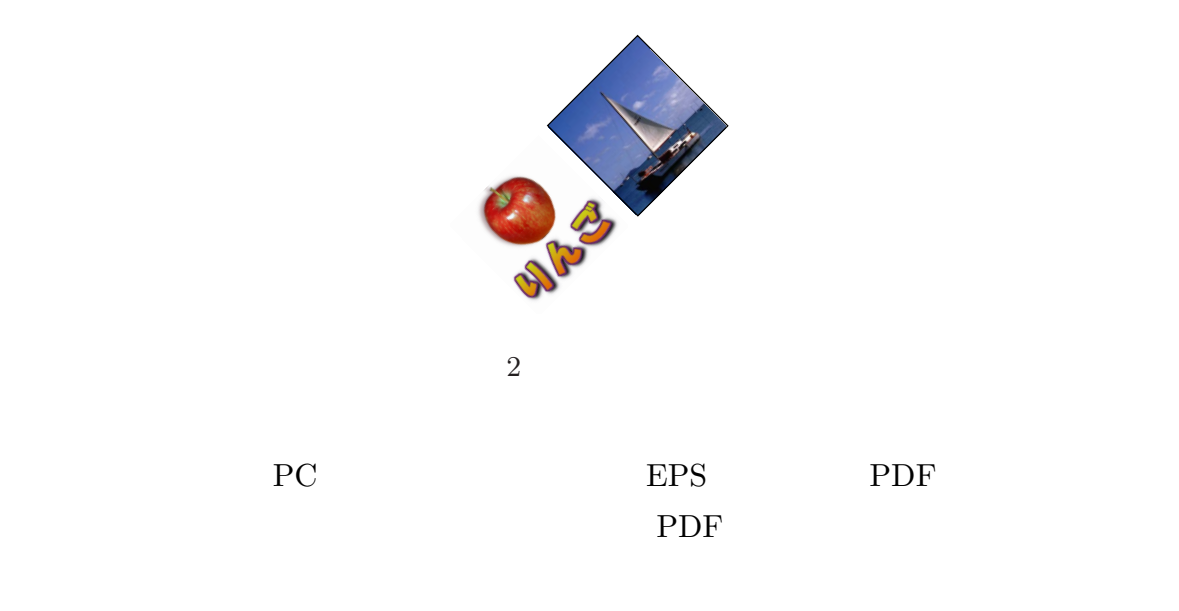

 $\ast 1$ http://keijisaito.info $$\tt master@keijisaito.info$